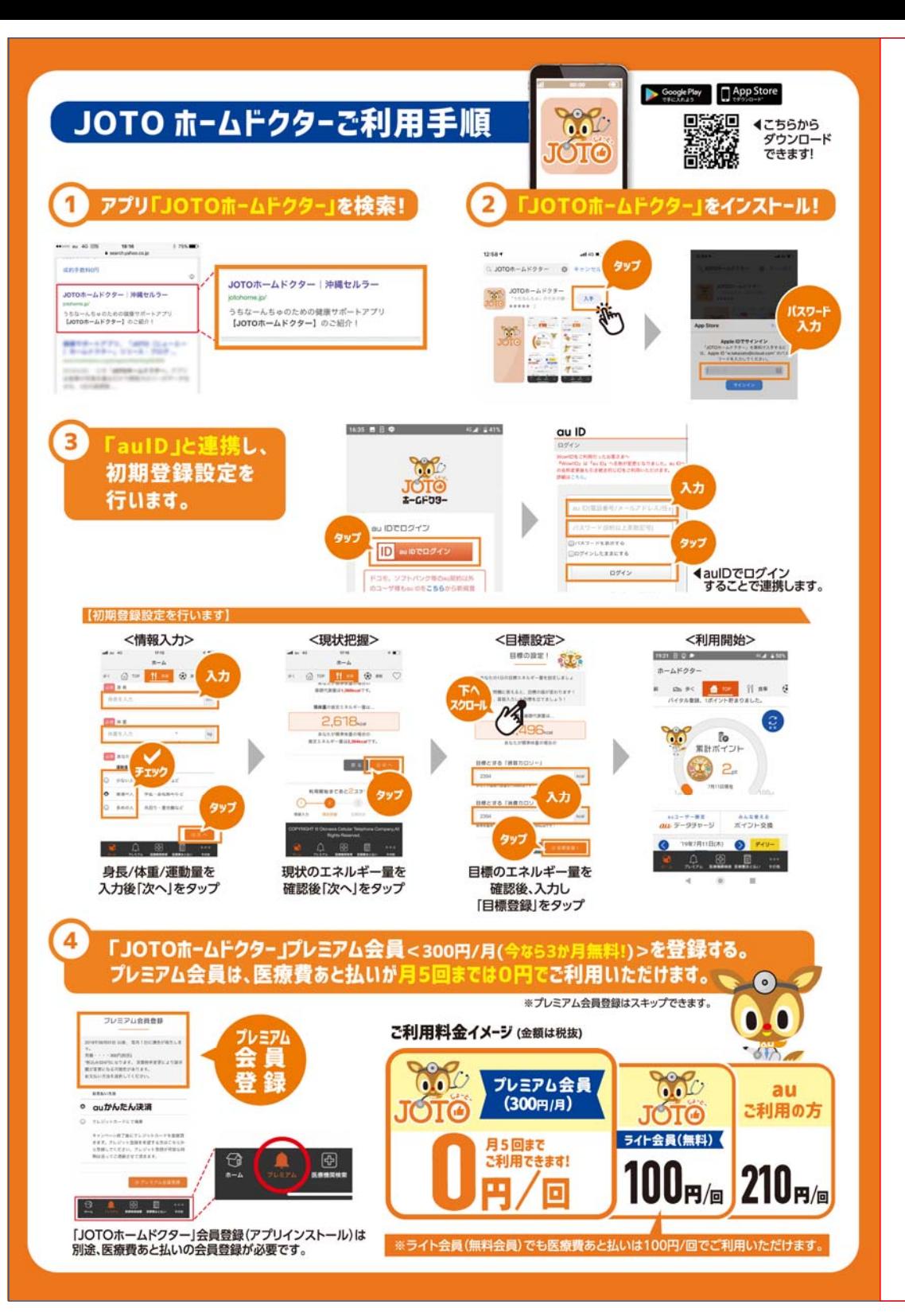

### $Q$ & $A$

詳しいお問い合わせはこちらへ

「医療費あと払い」お客さま窓口 (月~金 午前9:00~午後5:00 土・日・祝祭日・年末年始を除く)

☎0120-515-851 サービス提供会社 株式会社エムイーエックステクノロジーズ

当院でサービス開始

## 医療費あと払いで 会計の待ち時間をカット

# 診察後すぐ帰れる 医療費あと払い

**Q** 利用代金の確認はどうするの?

ご利用の翌日以降に、下記の2つの方法で確認ができます。

インターネット上で確認

「医療費あと払い」お客さま窓口にお電話ください。

同一である必要はありません。

利用者は口座名義人以外や回線契約者以外でもご登録いただけます。

#### ☎ **0120‐515‐851**

窓口の営業時間は、土・日・祝祭日・年末年始を除く午前9:00~午後5:00です。

**Q** どこの医療機関でも利用できるの?

提携の医療機関でご利用いただけます。 詳しくはホームページ(https://mdcom.jp )にてご確認ください。

**Q** 利用者(受診者)と支払者は、同一でなければならないの?

#### https://mdcom.jp

登録完了時に通知されたユーザーIDとパスワードで 会員ページにアクセスすると利用代金が確認できます。

#### **Lスタッフ対応**

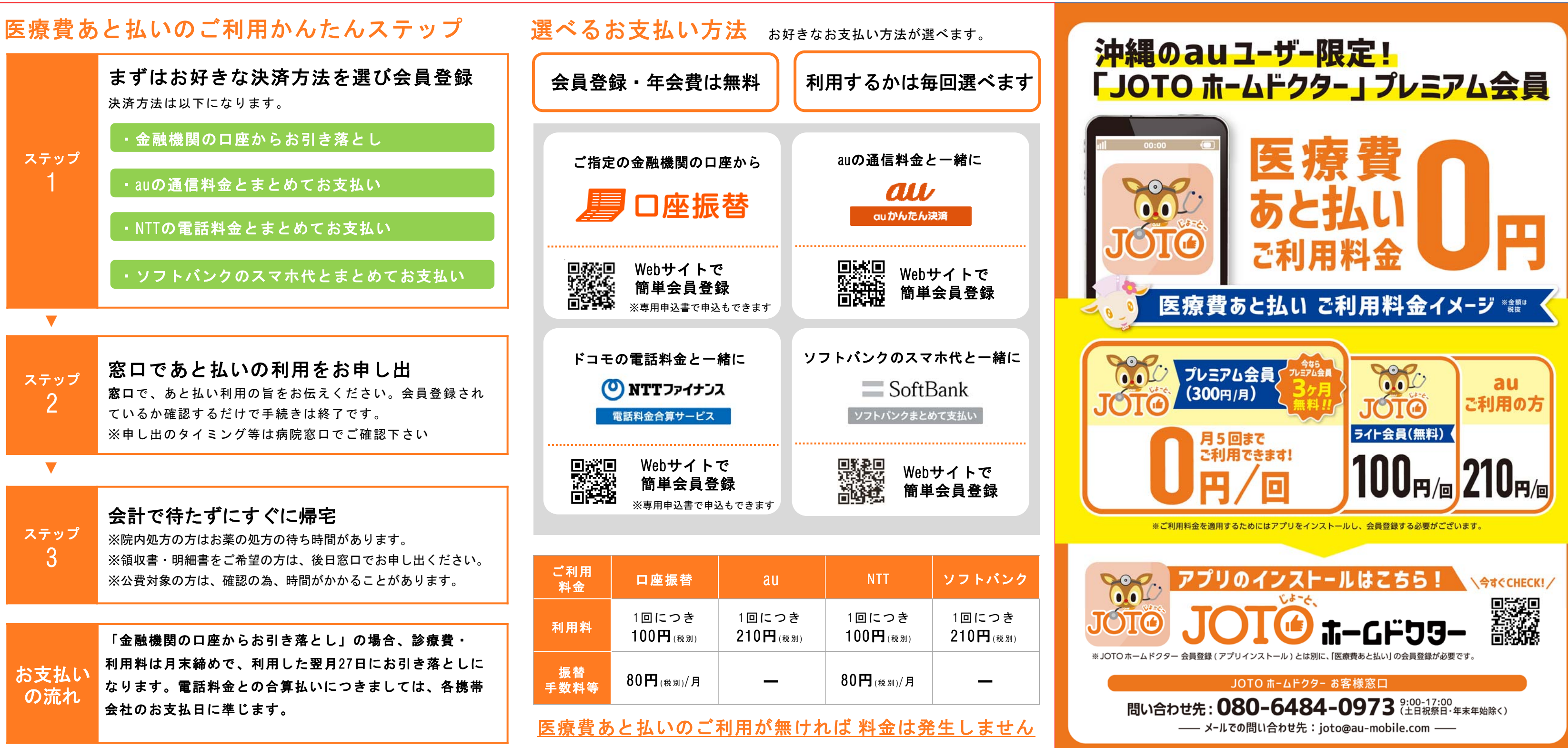